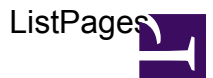

```
/***
```
USAGE:

```
ListPages(pages, sort, reverse, limit, style, stripTitlePrefix)
        create a bulleted list of sorted pages with an optional limit
    PARAMETERS:
    (optional) pages : list/map/str
        list/map of pages to list; if pages is a str, then it is used as
a path to a parent page to list all subpages;
        defaults to list of subpages of current page
    (optional) sort : str
        sort order for pages; one of 'custom', 'updated', 'created',
'viewed', 'rated', or 'title'; defaults to 'title'
    (optional) reverse : bool
        reverse sort order; defaults to false
    (optional) limit : num
        maximum number of pages to show; defaults to no limit
    (optional) style : str
        list style to use; one of 'numbers' or 'bullets'; defaults to
'numbers'
    (optional) stripTitlePrefix : str
        strip title prefix when present; defaults to none
***/
var pages = $0 ?? $pages ?? page.subpages;
if(pages is str) let pages = wiki.getpage(pages).subpages;
if(pages is map) let pages = map.values(pages);
var sort = $1 ?? $sort ?? 'title';
var reverse = $2 ?? $reverse ?? false;
var limit = $3 ?? $limit;
var liststyle = $4 ?? $style ?? 'numbers';
var striptitleprefix = $5 ?? $striptitleprefix;
var dateformat = $dateformat ??
xml.text(wiki.localize('MindTouch.Templates.Controls.ListPages.dateformat'));
var numformat = $numformat ??
xml.text(wiki.localize('MindTouch.Templates.Controls.ListPages.numformat'));
// sort pages list depending on sort order
switch(sort) {
case 'updated':
    let pages = [p \dots {sortkey: date.format(d, 'yyyyMMddHHmmss'),
```

```
sortlabel: date.format(d, dateformat) } foreach var p in pages, var d =
p.date ];
case 'created':
    let pages = [p \dots {sortkey: date.format(d, 'yyyyMMddHHmmss'),sortlabel: date.format(d, dateformat) } foreach var p in pages, var d =
p.revisions[0].date ];
case 'viewed':
case 'viewcount':
    let pages = [p \dots {sortkey: num.format(p.viewcount, '000000000')},sortlabel: num.format(p.viewcount, numformat) } foreach var p in pages ];
case 'rated':
    let pages = [p \dots {sortkey: num.format(r.score ?? 0,'0.000000000', sortlabel: r.score ? num.format(r.score, '###%') : nil }
foreach var p in pages, var r = p. rating \vert;
    break;
case 'custom':
   break;
case 'title':
default:
    let pages = [ p .. { sortkey: p.title, sortlabel: nil } foreach var p
in pages ];
}
// determine list style
var listelem;
switch(string.tolower(liststyle)) {
case 'bullets':
    let listelem = 'ul';
case 'numbers':
default:
    let listelem = 'ol';
}
// check if there is at least one page to show
if(#pages) {
    let pages = list.sort(pages, 'sortkey', reverse);
    <font size="-1">
        <(listelem)>
            foreach(var p in pages where limit ? ( count \leqlimit) : true) {
                \langleli>
                    var title = p.title;
                    if(striptitleprefix && string.startswith(p.title,
striptitleprefix, true)) {
                        let title = string.trim(string.substr(p.title,
#striptitleprefix));
                    }
                    web.link(p.uri, title);
                    // check if there is a label to show
```

```
ListPages
```

```
if(p.sortlabel) {
                          \sim <span style="color: rgb(128, 128, 128);
font-size: smaller;">
                               ' ('; p.sortlabel; ')';
                           </span>
                      }
                  \langle/li>
            }
        \langle/>
    </font>
}
```